## SAP ABAP table OPS\_RQEEAS20\_TSTR\_PDF {Inspection Instruction}

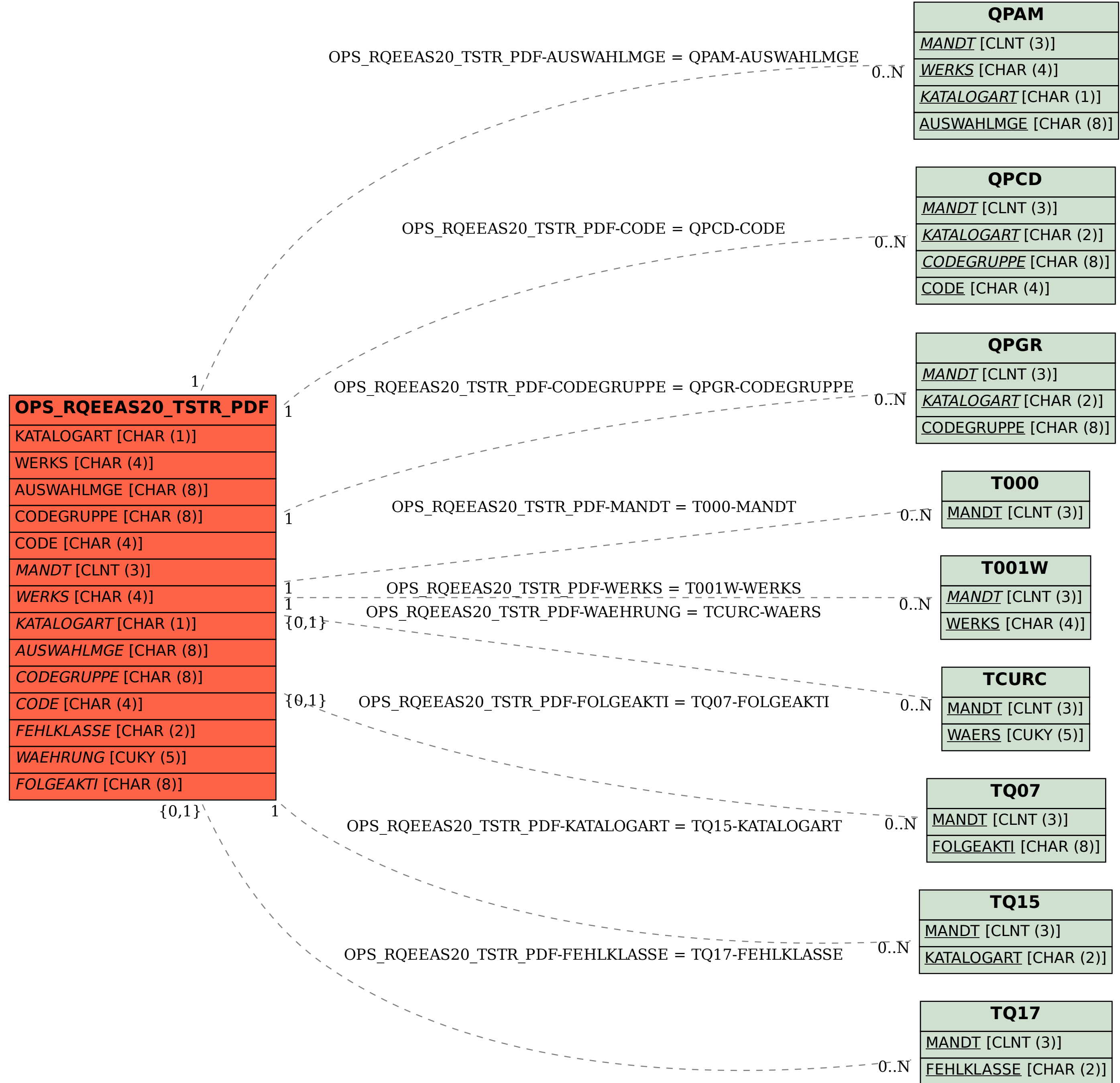

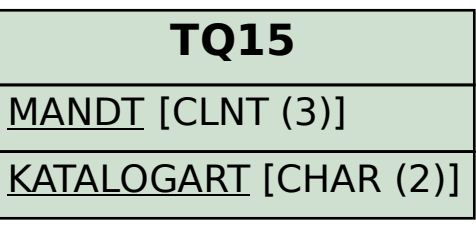